## Un logiciel de géométrie dynamique : GeoGebra

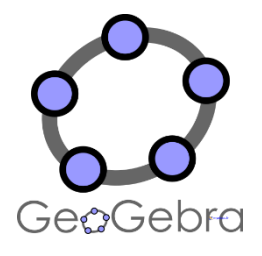

Logiciel libre et gratuit Utilisable sur tout support : ordinateur, tablette, TBI Avec installation ou en ligne depuis un navigateur internet : [geogebra.org](https://www.geogebra.org/geometry)

## **1) Prise en main - Les savoir-faire indispensables :**

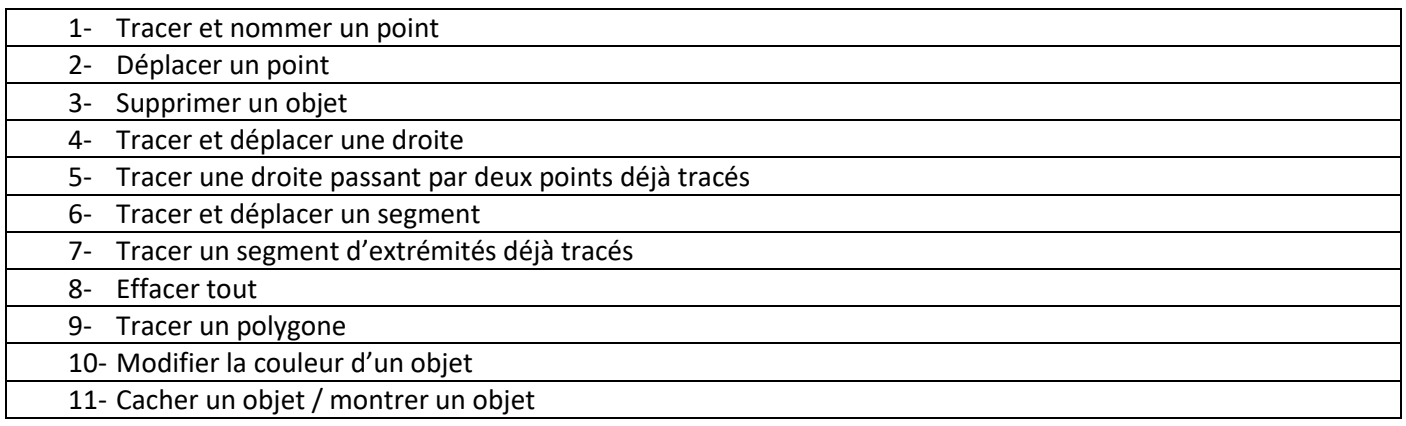

## **2) Programmes de construction**

- o Fiche 2 « Rosace »
- o Fiche 4 « Droites et parallèles »

## **3) Pour aller plus loin : des ressources pour la classe**

**Mathome :** des programmes de constructions sous forme de fiches PDF imprimables

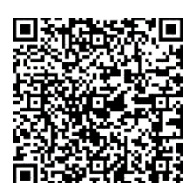

[https://lewebpedagogique.com/mathome/galerie](https://lewebpedagogique.com/mathome/galerie-dart/programmes-de-construction/)[dart/programmes-de-construction/](https://lewebpedagogique.com/mathome/galerie-dart/programmes-de-construction/)

**Rubricamaths IREM Paris-Nord :** des activités à télécharger ou à réaliser en ligne

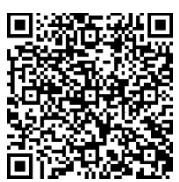

[https://www-irem.univ-paris13.fr/site\\_spip/spip.php?rubrique57](https://www-irem.univ-paris13.fr/site_spip/spip.php?rubrique57)

**La géométrie plane du C3 au collège :** séquence clé en mains par l'IREM de Lyon

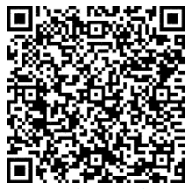

[https://drive.google.com/drive/folders/16lDcCRSHjBy](https://drive.google.com/drive/folders/16lDcCRSHjBypoENOcyJkw605CcfMagN0) [poENOcyJkw605CcfMagN0](https://drive.google.com/drive/folders/16lDcCRSHjBypoENOcyJkw605CcfMagN0)